## MOOVIC 綱71 バスタイムスケジュールと路線図

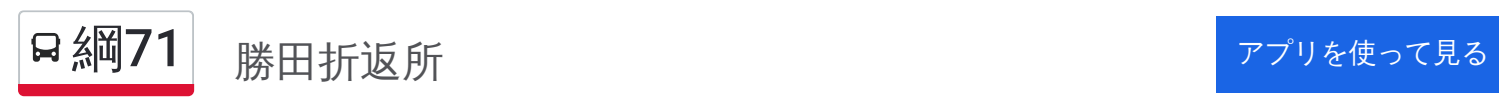

綱71 バス行(勝田折返所)には2ルートがあります。平日の運行時間は次のとおりです。 (1)勝田折返所:06:09 - 22:58(2)綱島駅:06:09 - 22:28 Moovitアプリを使用して、最寄りの綱71 バス駅を見つけ、次の綱71バスが到着するのはいつかを調べることができま

## 最終停車地**:** 勝田折返所

21回停車

す。

[路線スケジュールを見る](https://moovitapp.com/%E6%9D%B1%E4%BA%AC%E9%83%BD___tokyo-5615/lines/%E7%B6%B171/18874798/4283379/ja?ref=2&poiType=line&customerId=4908&af_sub8=%2Findex%2Fja%2Fline-pdf-%25E6%259D%25B1%25E4%25BA%25AC%25E9%2583%25BD___Tokyo-5615-1583300-18874798&utm_source=line_pdf&utm_medium=organic&utm_term=%E5%8B%9D%E7%94%B0%E6%8A%98%E8%BF%94%E6%89%80)

綱島駅

別所

上町(港北区)

吉田橋

新吉田町

新田中学前

東前

四ッ家

新田農協前

貝塚

貝塚中町

常真寺前

新羽営業所庚申堀

ししがはな

中町

神隠

吉田新田

新栄高校北口

勝田団地

狭間谷戸

勝田折返所

綱**71** バスタイムスケジュール 勝田折返所ルート時刻表:

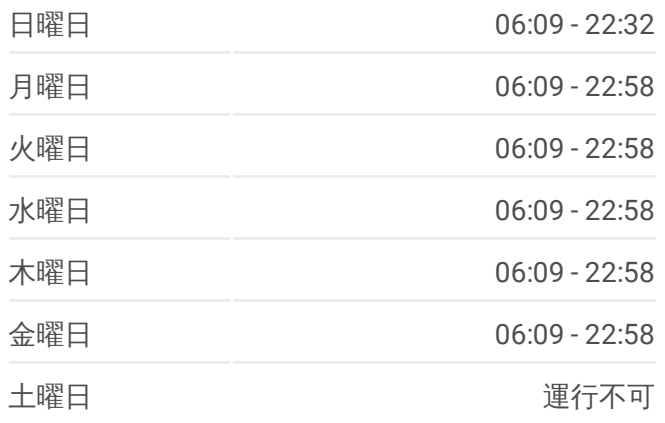

綱**71** バス情報 道順**:** 勝田折返所 停留所**:** 21 旅行期間**:** 24 分 路線概要**:**

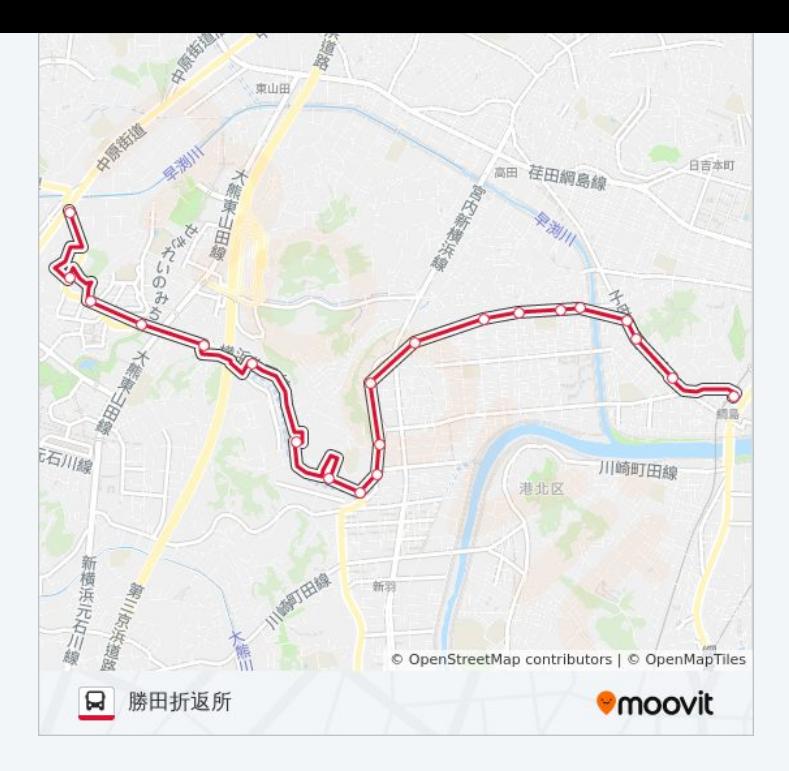

## 最終停車地 **:** 綱島駅

2 1回停車 <u>[路線ス](https://moovitapp.com/%E6%9D%B1%E4%BA%AC%E9%83%BD___tokyo-5615/lines/%E7%B6%B171/18874798/4305289/ja?ref=2&poiType=line&customerId=4908&af_sub8=%2Findex%2Fja%2Fline-pdf-%25E6%259D%25B1%25E4%25BA%25AC%25E9%2583%25BD___Tokyo-5615-1583300-18874798&utm_source=line_pdf&utm_medium=organic&utm_term=%E5%8B%9D%E7%94%B0%E6%8A%98%E8%BF%94%E6%89%80)ケジュールを見る</u>

狭間谷戸

勝田団地

新栄高校北口

吉田新田

神隠

中町<br>ししがはな

新羽営業所庚申堀

常真寺前

貝塚中町

貝塚

新田農協前

四ッ 家

東前

新田中学前

新吉田町

吉田橋

## **綱71 バスタイムスケジュール** 綱島駅ルート時刻表:

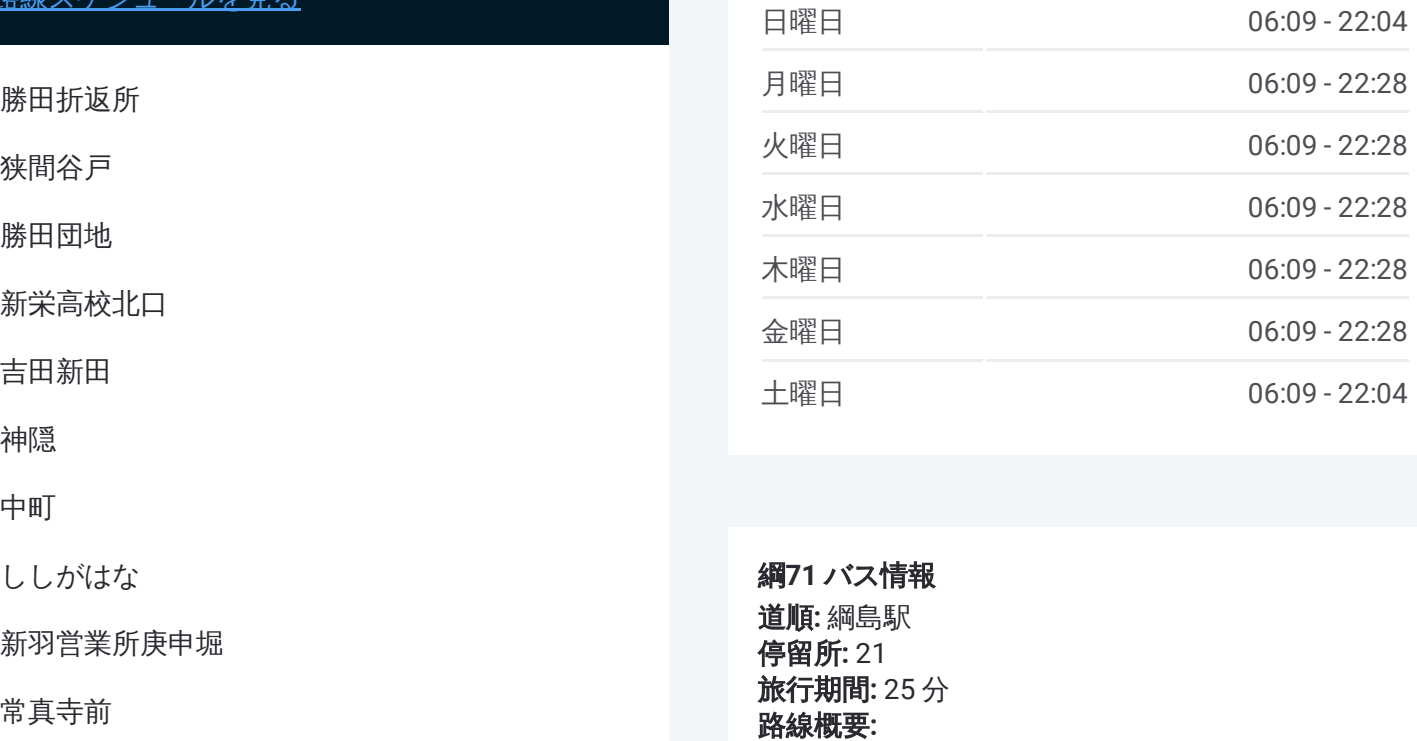

綱 **7 1** バ ス情報 道順 **:** 綱島駅 **停留所: 21 旅行期間:** 25 分 路線概要

上町(港北区)

別所

綱島駅

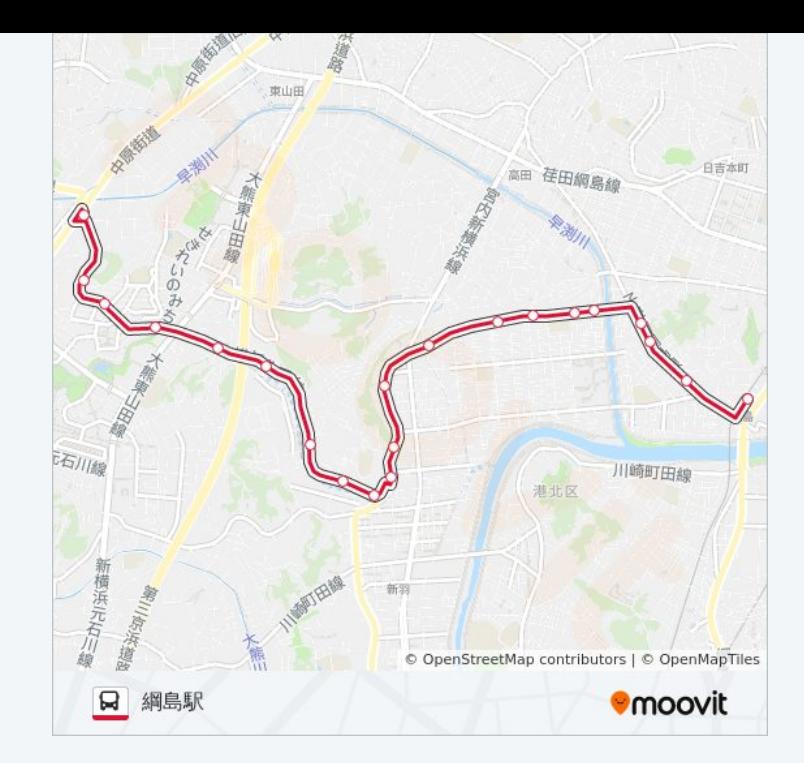

綱71 バスのタイムスケジュールと路線図は、moovitapp.comのオフライン PDFでご覧いただけます。 [Moovit](https://moovitapp.com/%E6%9D%B1%E4%BA%AC%E9%83%BD___tokyo-5615/lines/%E7%B6%B171/18874798/4283379/ja?ref=2&poiType=line&customerId=4908&af_sub8=%2Findex%2Fja%2Fline-pdf-%25E6%259D%25B1%25E4%25BA%25AC%25E9%2583%25BD___Tokyo-5615-1583300-18874798&utm_source=line_pdf&utm_medium=organic&utm_term=%E5%8B%9D%E7%94%B0%E6%8A%98%E8%BF%94%E6%89%80) Appを使用して、ライブバスの時刻、電 車のスケジュール、または地下鉄のスケジュール、東京内のすべての公共 交通機関の手順を確認します。

Moovit[について](https://moovit.com/about-us/?utm_source=line_pdf&utm_medium=organic&utm_term=%E5%8B%9D%E7%94%B0%E6%8A%98%E8%BF%94%E6%89%80)·MaaS[ソリューション](https://moovit.com/maas-solutions/?utm_source=line_pdf&utm_medium=organic&utm_term=%E5%8B%9D%E7%94%B0%E6%8A%98%E8%BF%94%E6%89%80)·[サポート対象国](https://moovitapp.com/index/ja/%E5%85%AC%E5%85%B1%E4%BA%A4%E9%80%9A%E6%A9%9F%E9%96%A2-countries?utm_source=line_pdf&utm_medium=organic&utm_term=%E5%8B%9D%E7%94%B0%E6%8A%98%E8%BF%94%E6%89%80)· Mooviter[コミュニティ](https://editor.moovitapp.com/web/community?campaign=line_pdf&utm_source=line_pdf&utm_medium=organic&utm_term=%E5%8B%9D%E7%94%B0%E6%8A%98%E8%BF%94%E6%89%80&lang=en)

© 2024 Moovit - All Rights Reserved.

ライブで到着時間を確認する。

 $\boxed{\square}$  Web App  $\boxed{\bullet}$  App Store